SAP ABAP table PDCOM {Input Structure for Analysis Module}

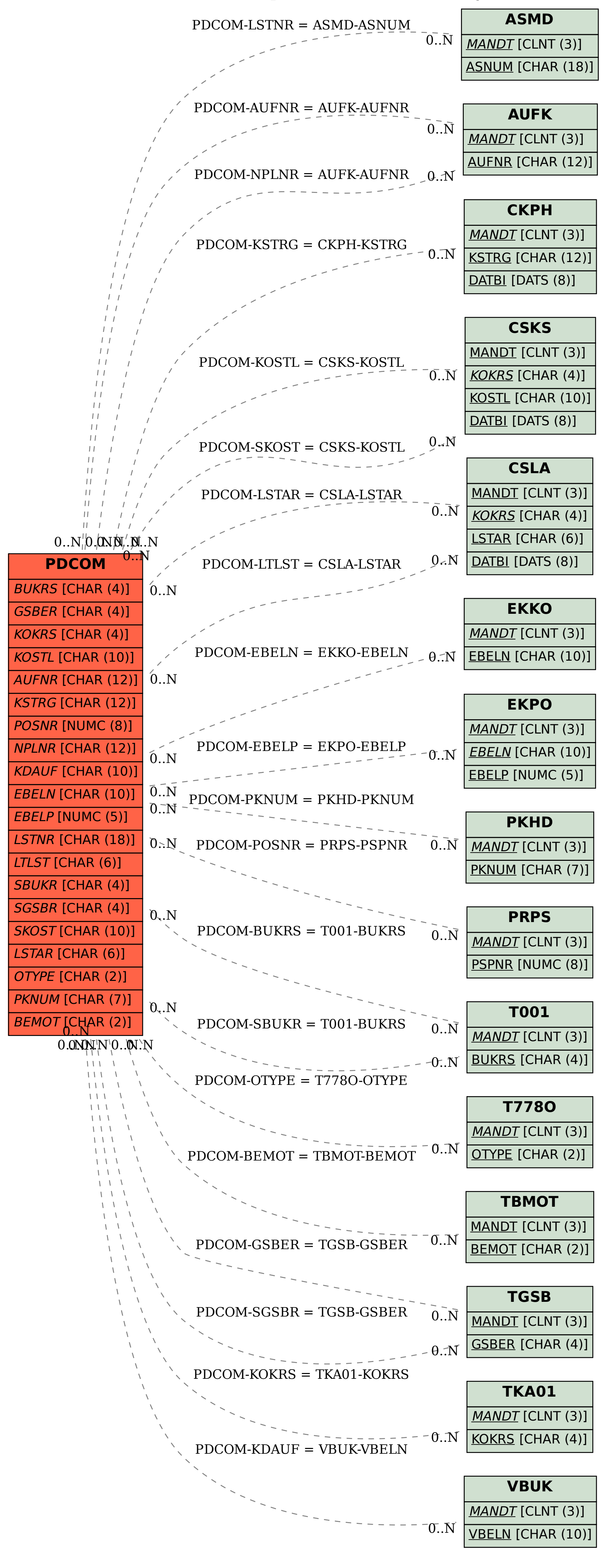